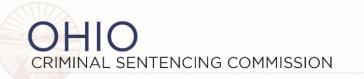

65 SOUTH FRONT STREET • 5TH FLOOR • COLUMBUS, OHIO 43215-3431 • TELEPHONE: 614.387.9305 • FAX: 614.387.9309

## MEETING AGENDA – FULL SENTENCING COMMISSION March 24, 2022 10:00 a.m.

Zoom Webinar (see instructions on next page)

Please click the link below to join the webinar:

https://us02web.zoom.us/j/86925222322?pwd=KytKaWtTVDRPcTZXY0t3VDZKQmdpdz09

Passcode: 948144

- I. Call to order, approval of meeting notes from December 16, 2021 & June 2022 meeting Vice-Chair Selvaggio
- II. Update from the Department of Youth Services Director Ast
- III. Uniform Sentencing Entry & the Ohio Sentencing Data Platform (OSDP) updates & discussion
  - OSDP Version 3 Release & Site Visits Dr. Said
  - OSDP Timeline Director Andrews
  - OSDP Governance Board
    - General matters & updates since last meeting
    - Rule of Superintendence
    - Pennsylvania Commission on Sentencing Collaboration
      Judge Zmuda
- IV. 25 years of SB2: Sentencing Roundtable Workgroup Reggie Wilkinson, EdD
  - Indeterminate Sentencing Presentation & Discussion Judge Zmuda, Will Davies
- V. <u>HB1 Report overview and highlights</u> Lara Baker-Morrish, Niki Hotchkiss and Todd Ives
- VI. Adjourn

2022 Full Commission Meeting Dates (location TBD) Thursday June 24, 2022 Thursday September 15, 2022 Thursday December 15, 2022 http://www.supremecourt.ohio.gov/Boards/Sentencing/

1

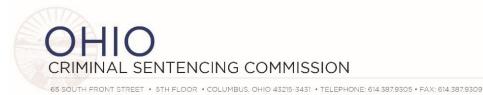

## ZOOM WEBINAR INSTRUCTIONS

- As a Commission Member you are a "panelist" for the meeting.
- Please activate your video (if available) by clicking on "start video" in the bottom left corner of the zoom window.
- Please ensure your audio is muted unless you are speaking. The audio mute is also in the bottom left corner of your zoom window. You should be muted when you enter the room.
- In the top right corner, you can choose between "gallery view" where you will see all commission and advisory committee members, or "speaker view" where zoom will highlight whoever is speaking.
- A question-and-answer tab will be present at the bottom of the page. You may view questions asked by attendees in this tab. Questions and answers will be available to all panelists.

## OTHER ATTENDEES

- Your microphone and video will be disabled by default. Should you wish to speak, please use the "raise hand" function and a Commission staff member can temporarily enable your microphone. You will receive a notification asking you to unmute yourself at that time.
- A question-and-answer function will also be present at the bottom of the page. You may use this to ask any questions you may have during our presentations. Questions and answers will be visible to all users.